## Hoboken - 39ste Jaak Schrammcross zaterdag 21 november 2015

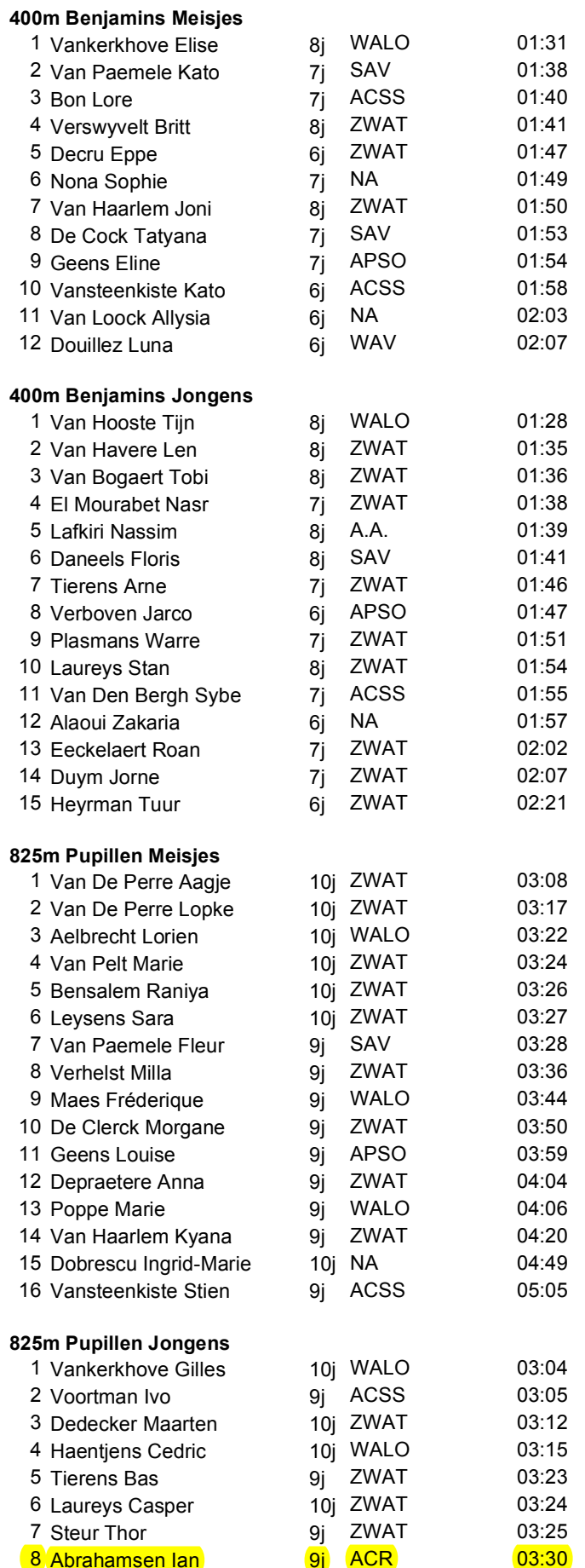

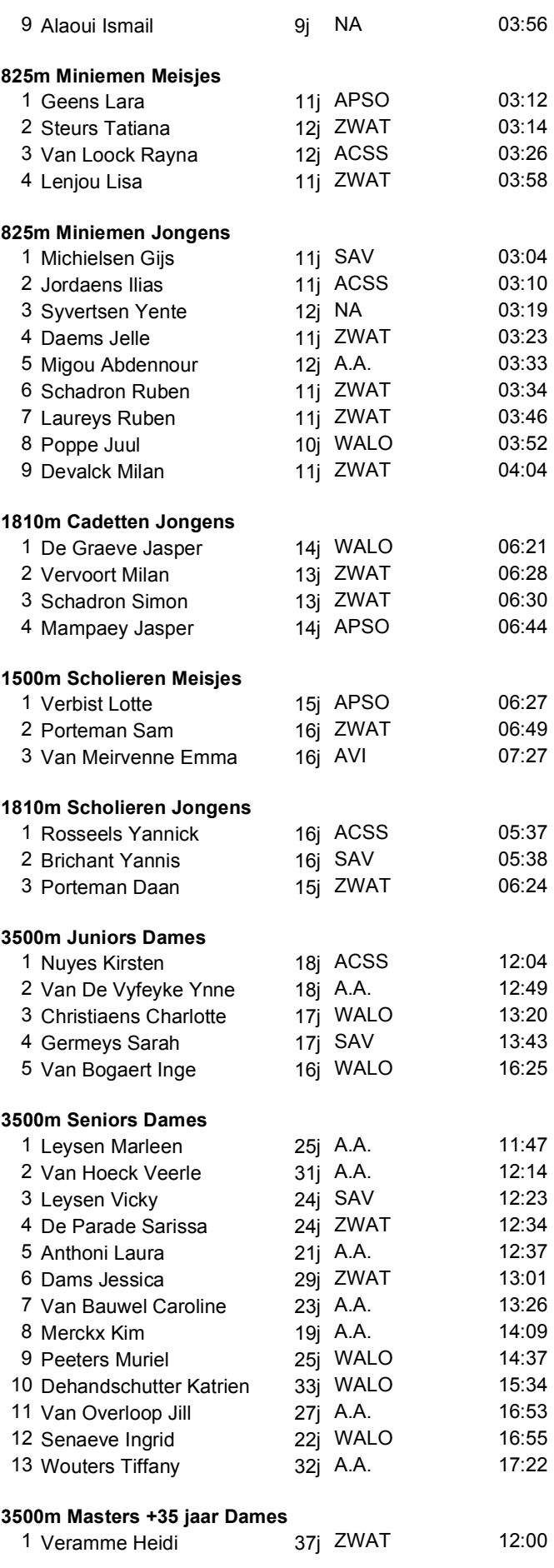

## Hoboken - 39ste Jaak Schrammcross zaterdag 21 november 2015

22j A.A.

24j A.A. 24j A.A.

22j ZWAT

30j AVI

19i A.A.

24j ZWAT

36i WAV

37j WAV

20i ACSS

37i WALO

34j WALO

36i GAV

24j A.A.

34j NA

25j SAV

39i AVKA

19j WALO

20j ZWAT

23j WALO

20j A.A.

32j A.A.

31j NA

41j A.A.

43j A.A.

46i A.A.

43i ACR 46j ZWAT

47i NA

40j NA

40j APSO

43j A.A.

49j AVI

42j A.A.

46j AVI

47i AVKA

44j WALO

46j WALO

41i A.A. 48j NA

48j NA

48j A.A.

44j A.A.

54j WALO

50j WALO

51j ZWAT

51j APSO

51j KLP

50j A.A.

56j A.A.

50j A.A.

26i ACSS

36j ACSS

36j NA

18:36 18:50

19:21

19:26

19:34

20:08

20:32

20:35

20:36

21:00

21:08

 $21:10$ 

21:27

21:36

22:04

22:15

22:35

22:59

23:58

24:24

24:31

25:24

25:25

26:05

26:30

31:00

20:06

20:38 20:48

20:54

21:24

21:33

22:06

22:28

22:50

23:06

 $23:11$ 

23:32

23:35

 $23:43$ 

25:07 26:42

27:02

27:35

28:27

34:17

20:05

20:52

20:59

21:02

21:05

21:25

21:52

 $22:12$ 

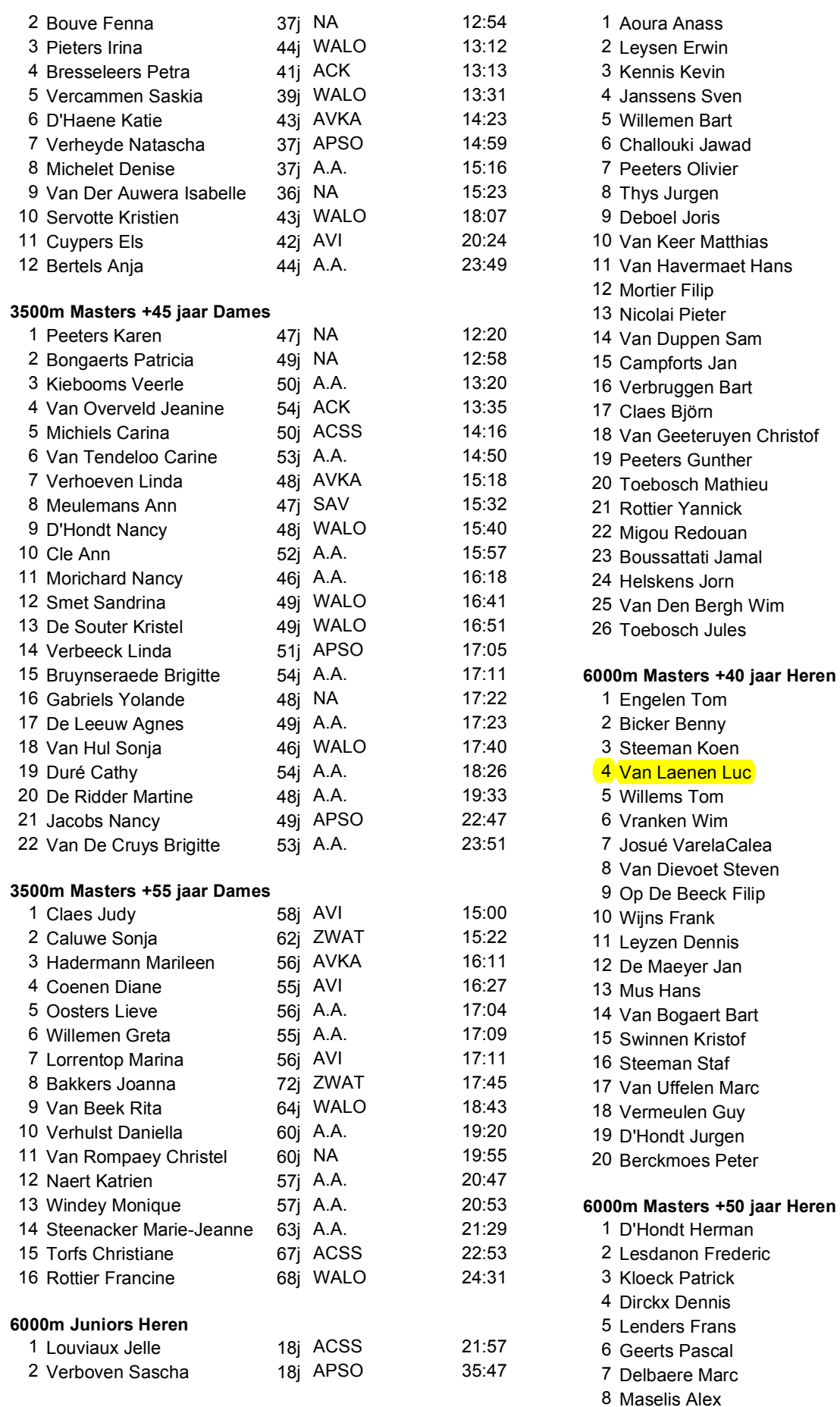

6000m Seniors Heren

## Hoboken - 39ste Jaak Schrammcross zaterdag 21 november 2015

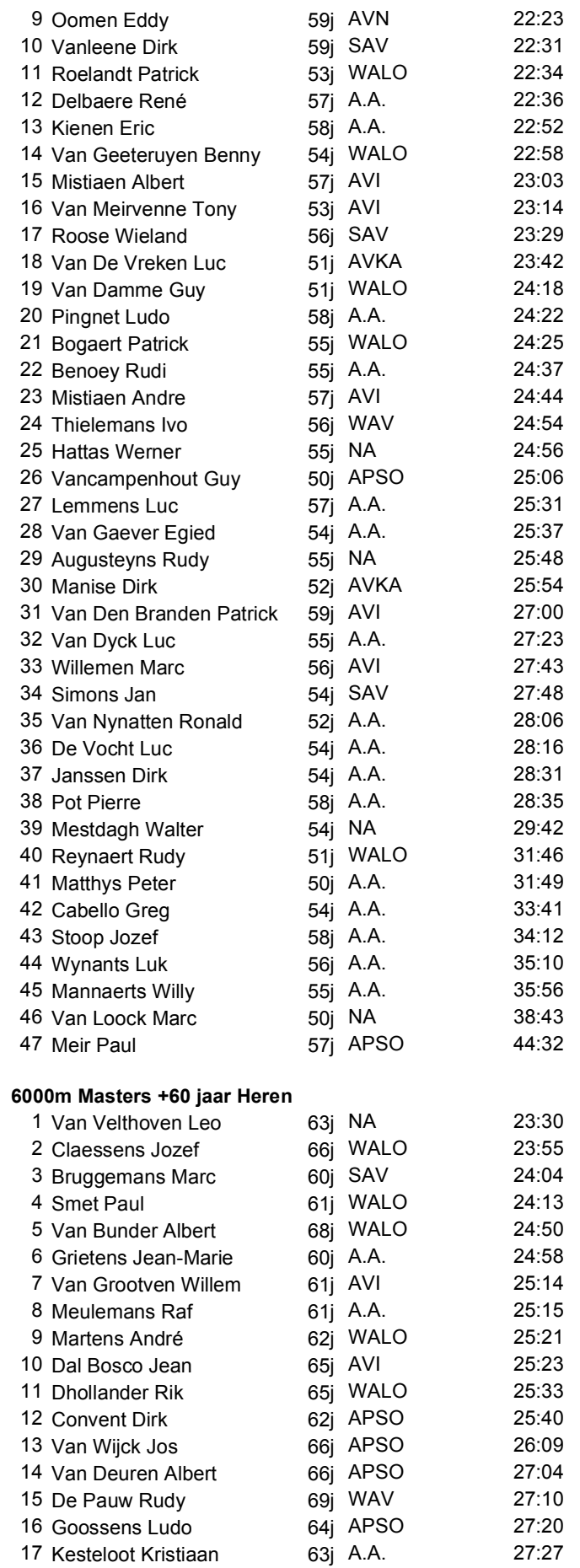

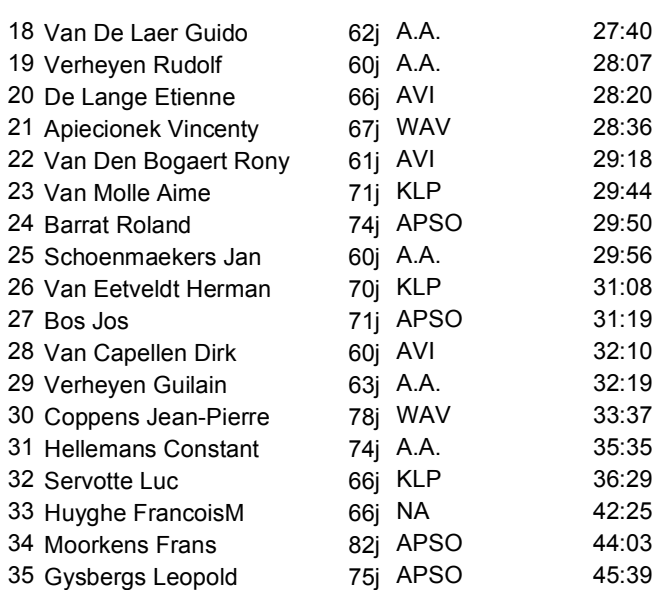